# **SAP2000 和 IDEA 钢结构防火设计**

筑信达 张志国

随着《建筑钢结构防火技术规范 GB 51249-2017》(以下简称"防火规范")的颁布,钢结构防火设计受到越来越多的重视。 通常情况下,钢材的受热温度在 200℃以内时,主要力学性能变化很小,钢材具有较好的耐热性。但是,当钢材的受热温度在 600℃以上时,材料强度和弹性模量迅速下降,结构承载力逐步丧失直至发生倒塌破坏。因此,钢结构防火设计可以保证结构 在火灾下的安全可靠,对于防止和减少建筑钢结构的火灾危害、保护生命和财产安全极为重要。

根据防火规范第 3.2.6 条规定,钢结构防火设计可采用耐火极限法、承载力法或临界温度法。本文以承载力法为例,重点 介绍钢结构构件和节点的防火设计要点及其在 SAP2000 和 IDEA 软件中的实现方法。承载力法是指在设计耐火极限时间内,火 灾下钢结构构件承载力设计值不应小于其最不利的荷载(作用)组合效应值,即:Rd≥Sm。

### **1 钢 结 构 防 火 设 计 要 点**

采用承载力法进行钢结构防火设计的基本思路如下:

- 1. 根据可燃物类型选用火灾升温曲线,确定任意时刻的热烟气平均温度;
- 2. 根据有无保护层以及保护层的类型计算钢构件温度;
- 3. 根据钢构件温度计算高温下钢材的强度设计值和弹性模量;
- 4. 在结构分析中同时考虑钢材的热膨胀效应和刚度折减;
- 5. 根据钢构件温度计算高温下轴心受压构件和受弯构件的稳定系数;
- 6. 基于钢结构耐火承载力极限状态的最不利荷载(作用)效应组合校核钢构件的强度和稳定性。

#### **1.1 火灾升温曲线和钢构件的温度值**

常见建筑的室内火灾升温曲线可按防火规范第 6.1.1 条确定: 对于以纤维类物质为主的火灾, t 时刻的热烟气平均温度 Tg =T<sub>g0</sub>+345Ig(8t+1);对于以烃类物质为主的火灾,T<sub>g</sub>=T<sub>g0</sub>+1080x(1-0.325e<sup>-t/6</sup>-0.675e<sup>-2.5t</sup>)。其中,T<sub>g0</sub>为火灾前的室内环境温度, 可取 20℃。

根据防火规范第 6.2.1 和 6.2.2 条规定,无防火保护的钢构件温度可按公式(6.2.1-1~6.2.1-3)计算,有防火保护的钢构件 温度可按公式(6.2.2-1~6.2.2-4)计算。如下所示,利用公式(6.2.1-1~6.2.1-3)只能计算在时间步长 Δ*t*(取值不宜大于 5s)内 钢构件的温升 *T s* ,但无法直接计算 t 时刻的钢构件温度 *T <sup>s</sup>* 。

 $(6.2.1 - 2)$ 

$$
\Delta T_s = \alpha \cdot \frac{1}{\rho_s c_s} \cdot \frac{F}{V} \cdot (T_s - T_s) \Delta t \tag{6.2.1-1}
$$

$$
\alpha = \alpha_c + \alpha_r
$$

$$
\alpha_r = \varepsilon_r \sigma \frac{\left(T_s + 273\right)^4 - \left(T_s + 273\right)^4}{T_s - T_s} \tag{6.2.1-3}
$$

以上述无防火保护的钢构件为例,钢构件温度的计算应采用迭代算法。具体如下:

- 1. 钢构件的初始温度取为室温, 即: T<sub>s</sub>=T<sub>g0</sub>=20℃;
- 2. 根据防火规范第 6.1.1 条计算第一个时间步长 Δt 结束时刻的热烟气平均温度 T<sub>g</sub>;
- 3. T<sub>s</sub>和T<sub>g</sub>代入公式(6.2.1-3)计算热辐射传热系数 $\alpha$ ,;
- 4. α,代入公式(6.2.1-2)计算综合热传递系数α;
- 5. T<sub>s</sub>、T<sub>g</sub>和α代入公式(6.2.1-1)计算钢构件在时间步长 Δt 内的温升 Δ $T_{_S}$ ;
- 6. 以 $T_s + \Delta T_s$ 作为新的钢构件初始温度 $T_s$ ;

重复以上第 1 至 6 步,直至 n 次迭代后累计的时间步长 *nΔt* 等于火灾持续时间 t,即可获取 t 时刻的钢构件温度 *T* 。

#### **1.2 高温下钢材的强度设计值和弹性模量**

高温下结构钢的强度设计值 *T f* 应按下式计算:

$$
f_T = \eta_{sT} f
$$
\n
$$
\eta_{sT} = \begin{cases}\n1.0 & 20 \, \text{C} \leq T_s \leq 300 \, \text{C} \\
1.24 \times 10^{-8} \, T_s^3 - 2.096 \times 10^{-5} \, T_s^2 & 300 \, \text{C} \\
+ 9.228 \times 10^{-3} \, T_s - 0.2168 & 300 \, \text{C} < T_s < 800 \, \text{C} \\
0.5 - T_s / 2000 & 800 \, \text{C} \leq T_s \leq 1000 \, \text{C}\n\end{cases}
$$
\n
$$
(5.1.2-1)
$$
\n
$$
(5.1.2-1)
$$
\n
$$
(5.1.2-2)
$$

高温下结构钢的弹性模量  $E_{sT}$  应按下式计算:

$$
E_{sT} = \chi_{sT} E_s \tag{5.1.3-1}
$$

$$
\chi_{s\tau} = \begin{cases} \frac{7T_s - 4780}{6T_s - 4760} & 20 \,^{\circ}\text{C} \leq T_s < 600 \,^{\circ}\text{C} \\ \frac{1000 - T_s}{6T_s - 2800} & 600 \,^{\circ}\text{C} \leq T_s \leq 1000 \,^{\circ}\text{C} \end{cases} \tag{5.1.3-2}
$$

以上钢材的弹性模量折减在结构分析中影响结构的变形和内力,强度设计值折减在结构设计中影响构件的应力比。

#### **1.3 耐火承载力极限状态的最不利荷载组合**

钢结构耐火承载力极限状态的最不利荷载(作用)效应组合设计值,应考虑火灾时结构上可能同时出现的荷载(作用), 且应按下列组合中的最不利值确定。

$$
S_{\rm m} = \gamma_{0\rm T} (\gamma_{\rm G} S_{\rm Gk} + S_{\rm Tk} + \phi_{\rm f} S_{\rm Qk}) \tag{3.2.2-1}
$$

$$
S_m = \gamma_{0T} (\gamma_G S_{Gk} + S_{Tx} + \phi_q S_{Qk} + \phi_w S_{Wk})
$$
\n(3.2.2-2)

其中, $S_{T_k}$ 为按火灾下结构的温度标准值计算的作用效应值。可以看出,高温作用不仅以折减弹性模量的方式间接引起结 构的内力重分布,也会以线膨胀系数的方式直接导致结构发生变形和/或产生内力。此外,结构重要性系数 p<sub>or</sub> 对于耐火等级 为一级的建筑,取 1.1;对于其他建筑,取 1.0。

#### **1.4 钢结构构件的耐火验算-承载力法**

火灾下轴心受拉构件、轴心受压构件、单轴受弯构件、拉弯和压弯构件的强度验算,只需将常温下钢材的强度设计值 *f* 替换为高温下钢材的强度设计值 f<sub>r</sub>, 如下所示。

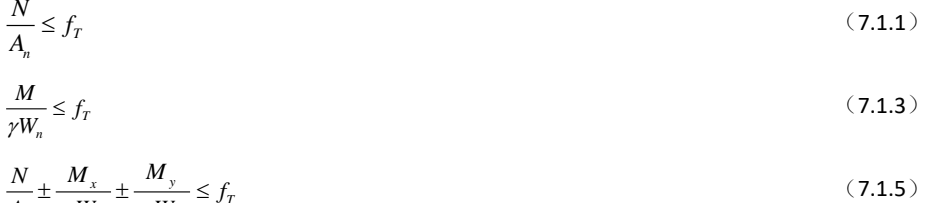

$$
\frac{1}{A_n} \pm \frac{1}{\gamma_x W_{nx}} \pm \frac{1}{\gamma_y W_{ny}} \leq J_T
$$

火灾下轴心受压构件、单轴受弯构件以及压弯构件的稳定性验算,除采用高温下钢材的强度设计值 *T f* 外,还要考虑高温 下构件的稳定系数。 如下所示,以火灾下轴心受压构件的稳定性验算为例,稳定验算系数 α<sub>c</sub> 应根据构件长细比和构件温度按 防火规范中的表 7.1.2 确定。其中,构件温度小于等于 50℃时,α。可取 1.0;温度大于 50℃时,表中未规定温度时的α。应按 线性插值方法确定。

$$
\frac{N}{\phi_r A} \le f_r \tag{7.1.1-1}
$$
\n
$$
\phi = \alpha \phi \tag{7.1.1-2}
$$

$$
\phi_r = \alpha_c \phi \tag{7.1.1-2}
$$

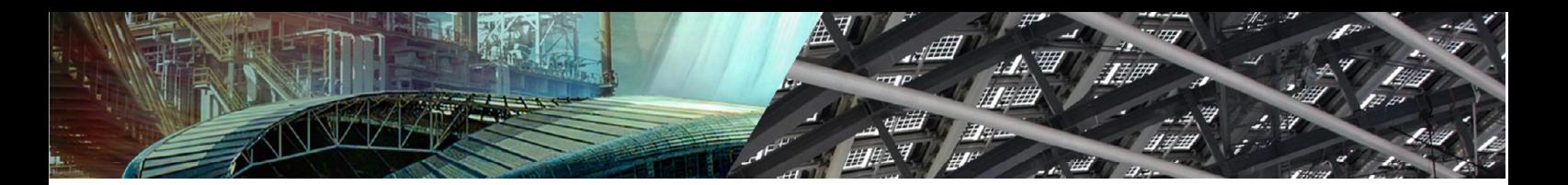

# **2 SAP2000 钢结构构件防火设计**

筑信达工具箱 CiSApps 在 SAP2000 钢结构分析和设计的基础上, 以 API 插件的方式提供钢结构构件防火设计功能, 如图 1 所示。该插件可以自动计算钢构件温度,自动折减钢材的弹性模量和强度设计值,自动调整钢结构设计的相关参数。

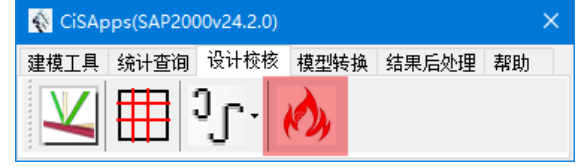

#### 图 **1** 筑信达工具箱 **CiSApps**

先在 SAP2000 中完成常温下的钢结构分析与设计,然后才能调用上述防火插件。目前,防火规范中的设计方法为一阶方 法,因此用户在【钢框架设计首选项 Chinese 2018】中应选用"Limited 1st order"方法,如图 2 所示。

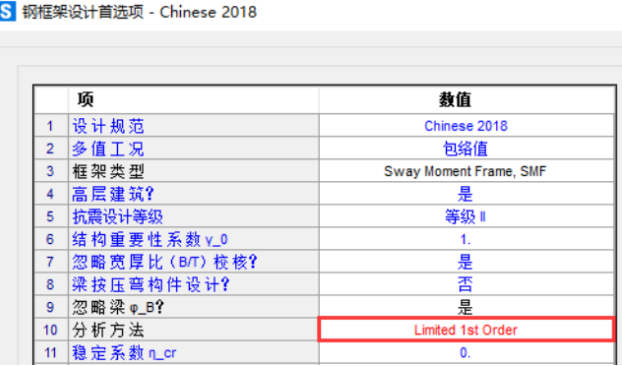

#### 图 **2** 钢结构防火设计采用一阶方法

在 SAP2000 中选择需要进行防火设计的杆件或对象组,输入【构件温度与本构计算】参数,如图 3 所示。

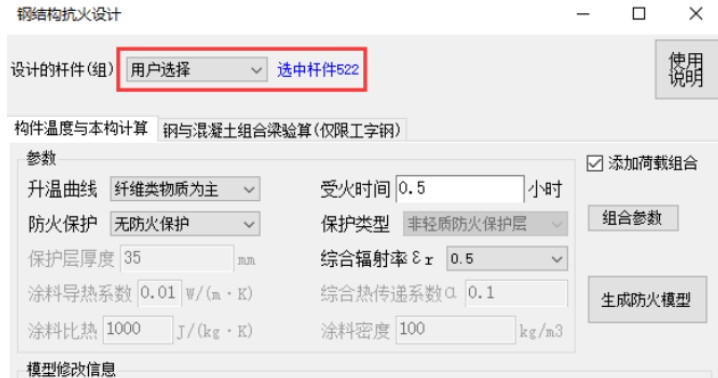

### 图 **3** 选择构件并输入计算参数

勾选【添加荷载组合】复选框并根据需要设置组合参数,该插件按防火规范第 3.2.2 条自动生成耐火承载力极限状态的最 不利荷载组合。最后,点击【生成防火模型】即可创建一个新的 SAP2000 模型。防火模型与常温下的计算模型存在以下几点 差异:

- 1. 根据构件温度自动定义荷载模式、指定温度荷载和定义温度工况;
- 2. 根据构件温度修改材料的弹性模量;
- 3. 根据构件温度在设计覆盖项中修改构件的强度设计值;
- 4. 根据构件温度在设计覆盖项中修改轴心受压构件和受弯构件的稳定系数 φ 和 φι。

最后,针对防火模型重新运行结构分析和结构设计,即可完成钢结构构件的防火设计。

## **3 IDEA 钢结构节点防火设计**

根据防火规范第 3.1.3 条规定,钢结构节点的防火保护应与被连接构件中防火保护要求最高者相同。IDEA 作为一款专业 的钢结构节点分析与设计软件,自 v22.1 版本起已新增防火设计功能。用户在 SAP2000 中完成防火模型的的结构分析后,选 择目标节点导入 IDEA,完成钢结构节点的防火设计。关于 SAP2000 和 IDEA 之间 BIM 接口的更多内容,请参阅筑信达知识库 文档[《钢节点导入:](https://www.cisec.cn/Support/knowledgeBase/knowledgeBaseMenu.aspx?menuid=865) SAP2000 → IDEA》。

IDEA 基于欧标、美标或加拿大规范自动计算钢板、螺栓和焊缝在高温作用下的材料退化效应。以欧标 EN 1993-1-2 为例, 高温 θ 下钢材的应力-应变曲线如图 4 所示, 在比例极限 f<sub>o</sub>θ 前为线弹性, 在比例极限 f<sub>o</sub>θ 和屈服强度 f<sub>o</sub>θ 之间为弹塑性, 屈服 强度 f<sub>v9</sub> 之后为理想塑性并存在强度下降段。与前述 SAP2000 钢结构构件的防火设计不同的是, IDEA 采用弹塑性分析计算钢 板的应力/应变、螺栓内力和焊缝应力,只是在实际计算中忽略应力-应变曲线的下降段,如图 5 所示。

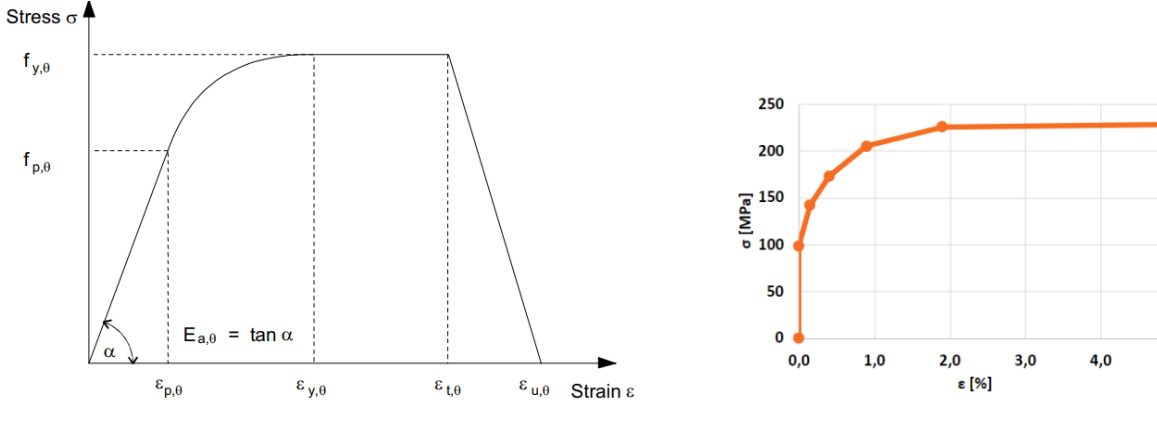

图 4 高温下钢材的应力-应变曲线 (EN 1993-1-2) <br>图 5 高温下钢材的应力-应变曲线 (EN 1993-1-2) **图 1** 图 5 高温下钢材的应力-应变曲线 (IDEA)

 $5.0$ 

高温 θ 下钢材的弹性模量 E<sub>aθ</sub>、比例极限 f<sub>nθ</sub> 和屈服强度 f<sub>vθ</sub> 的折减系数, 根据图 6 所示的曲线和表格确定。

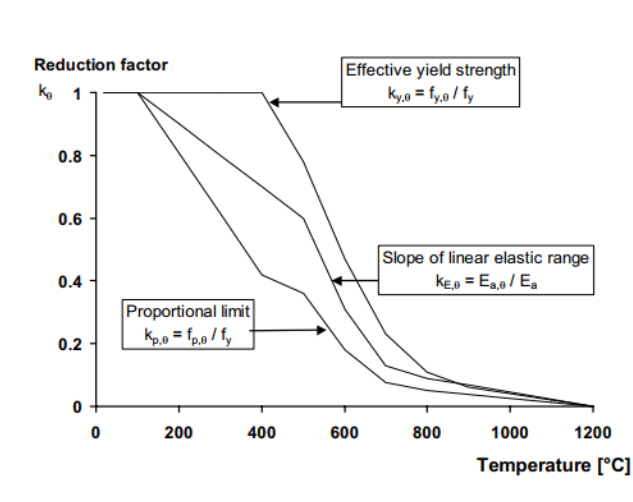

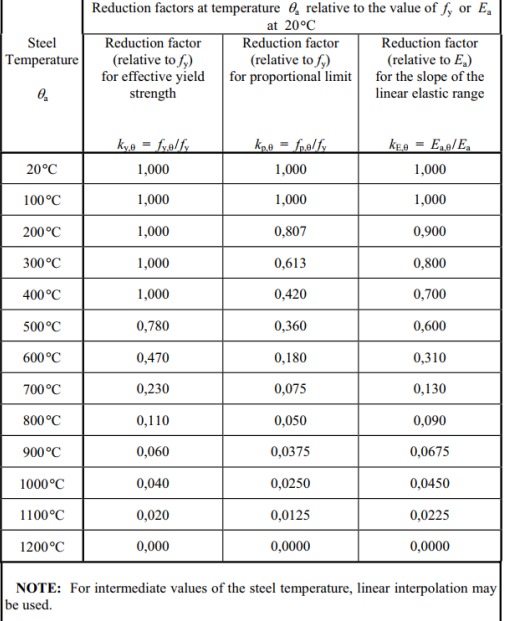

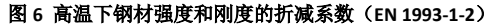

如图 7 所示,用户在 IDEA 中根据需要可以对不同的钢板、螺栓或焊缝指定任意的温度值,通常取前文 1.1 节中计算的钢 构件温度值 *T<sub>s</sub>* 。IDEA 根据组件温度和高温下材料的应力-应变曲线,计算钢板、螺栓和焊缝的应力、应变或内力,最后按普通 组件校核各自的承载力。

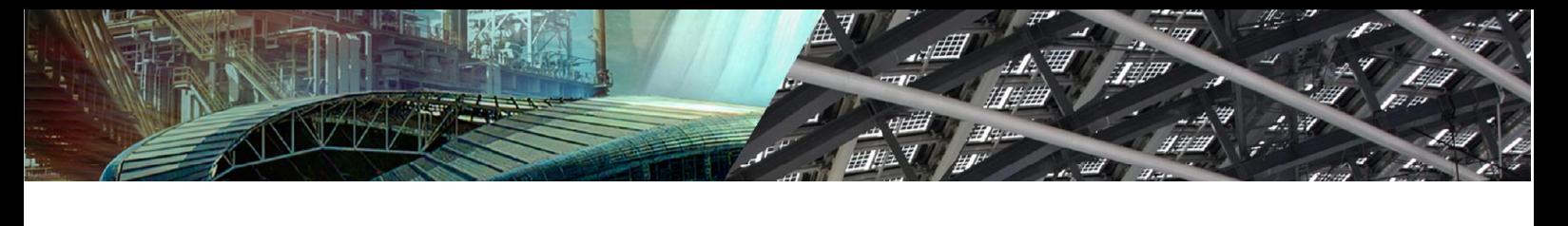

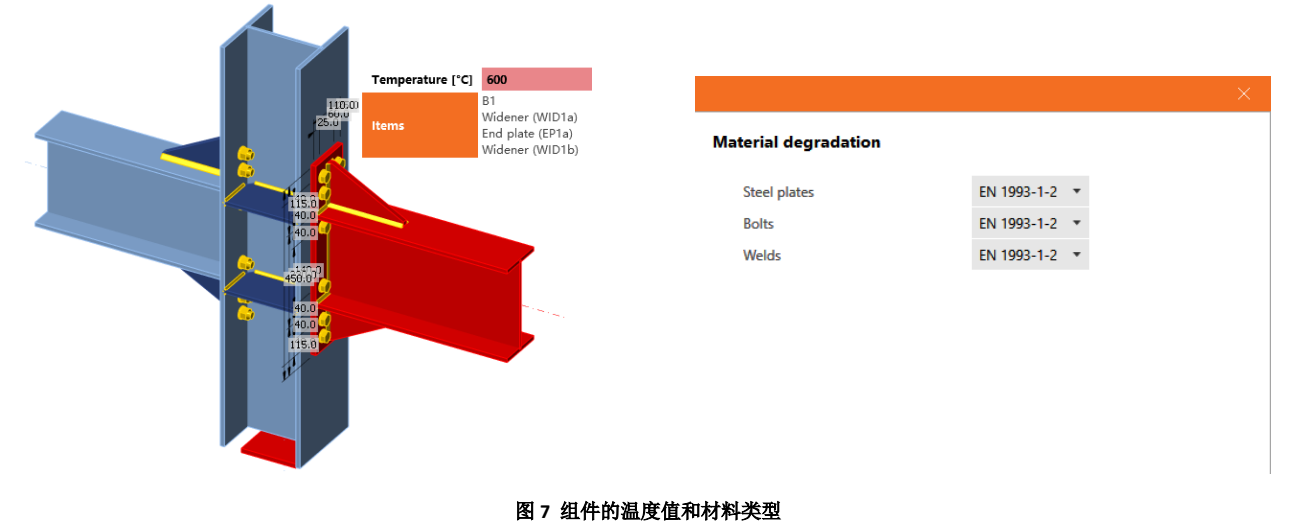

### **4 总 结**

本文简明扼要地介绍了钢结构防火设计的技术要点,包括火灾升温曲线、钢构件升温计算以及承载力法的构件校核。筑 信达工具箱 CiSApps 在 SAP2000 基础上可以为用户提供钢结构构件的防火设计功能。IDEA 可以为用户提供钢结构节点的防火 设计功能,但目前仅限于欧标、美标和加拿大规范,后续很快也会支持中国规范。

# **参 考 资 料**

- [1] 建筑钢结构防火技术规范 GB 51249-2017
- [2] 钢结构设计标准 GB 50017-2017
- [3] Eurocode 3: Design of steel structures Part 1-2: General rules Structural fire design